### Multi-Dimensional andMulti-Topological Programming

René Heinzl & Philipp Schwaha

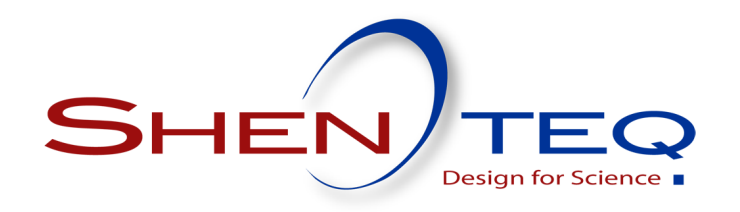

# Our deal

### Simulation of different physical effects

- DiffusionWave propagation
- Quantum phenomena

### Simulation on different scales

Whole wafers (increasing in size)Devices (shrinking in size)Increasing aspect ratios

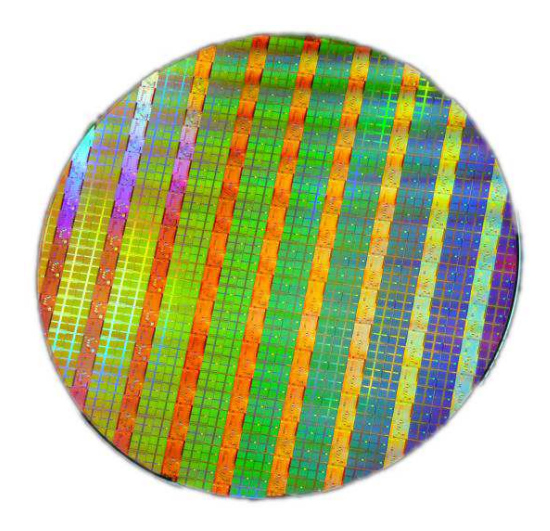

Intel 300mm wafer for 45nm technology node.

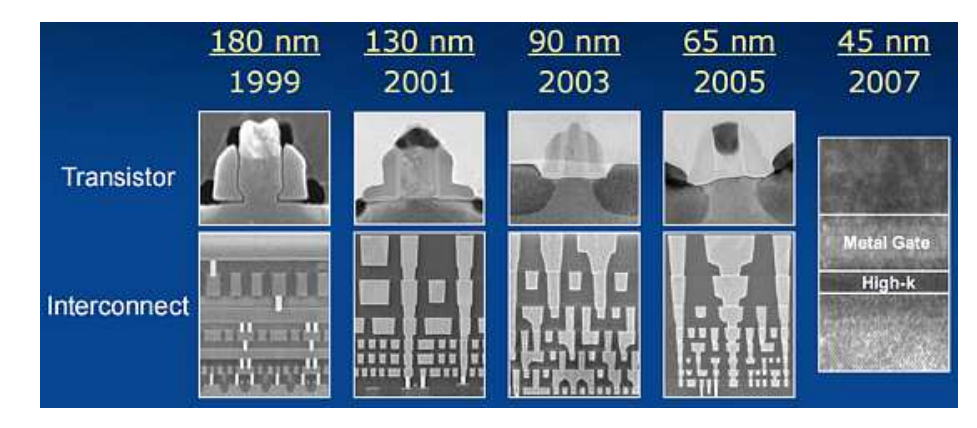

Evolution of shrinking (source: intel.com).

# (Historic) Illustration

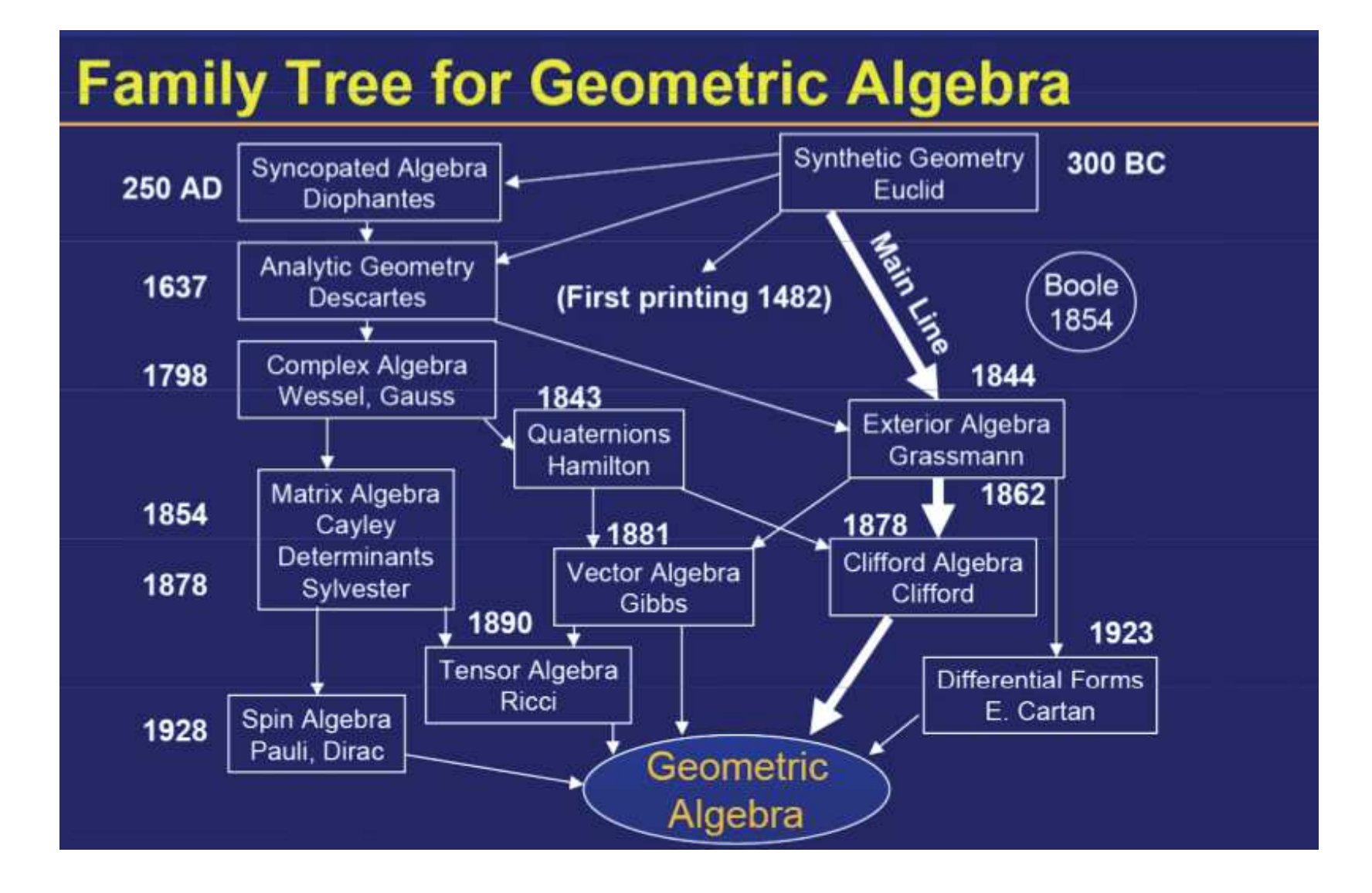

## Concepts and us

#### Mathematical foundations

Group (abelian), monoid, field, vector space, dual space, ...

co/contra-variance

(Co)Vectors, differential forms, base, ...

### Maintain integrity of mathematical entities

(Co)Vector, tensor, ...

closed/exact forms, integrability

#### (Unified) Treatment of discretization schemes

Finite differences

Finite volumes

Finite elements

### **Desirables**

#### Queryable concepts for containers

is\_associative

### Make compile/run time distinctions queryable

e.g., containers: <code>boost::array $<$ int $>$  vs. std::vector $<$ int $>$ </code>

#### Control for increasing complexity in the topics of

Geometry - e.g. metric concepts

Dimensionality - e.g. increase in available combinations

Topology - e.g., implicit (structured grid) vs. explicit (unstructured mesh)

Easing the compile time  $/$  run time transition

## Sample algorithms

#### Finite Elements:

```
for (long iri = 0; iri < gsse:size(ips); ++iri)\{gsse::fem::specific_integration_point ip( ips[iri] , element_trans) ;
```

```
DiffOp::generate matrix(fe, ip, mxB);dmatop.generate_matrix (fe, ip, mx_D);
```

```
NumericT fac = fabs ( gsse::math::determinant( gsse::fem::get_jacobian (ip) ) )
             * ip.weight;
```

```
Matrix mx_BDB = gsse::math::transpose(mx_B) * fac * mx_D * mx_B ;
 ...}
```
## Sample algorithms

#### Energy transport (for electrons)

```
(sum<edge>()[ let(x = Bern(edge log<vertex>(equ T n)) / equ T n *-q/k B *sum<vertex>() [ equ_pot ] + sum<vertex>() [ equ_T_n ] )
   \lceilequ_T_n / Bern(edge_log<vertex>(equ_T_n)) *
sum<vertex>() [ equ_n * equ_T_n * Bern( _x ) ] *
      5/2 * k_B * k_B / q * n_mobs * area / dist
   ]]- sum<edge>() [ sum<vertex>() [ equ_pot ] / dist * Jn ] *
  vol + 3/2 * k_B * equ_n * (equ_T_n - T_lattice )/tau_n*vol
) (vertex);
```
### Code examples

```
// 0D
{
typedef boost::mpl::map<
   boost::mpl::pair<gsse2_env::dimension, boost::mpl::int_<0> >
  , boost::mpl::pair<gsse2_env::env_storage, double >
  > env_ct_1;
typedef boost::mpl::map<
   boost::mpl::pair<gsse2_env::dimension, boost::mpl::int_<0> >
  , boost::mpl::pair<gsse2_env::env_storage, double >
   , boost::mpl::pair<gsse2_env::env_index_bs, long>
  > env_ct_2;
typedef boost::mpl::map<
   boost::mpl::pair<gsse2_env::dimension, boost::mpl::int_<0> >
  , boost::mpl::pair<gsse2_env::env_storage, double >
   , boost::mpl::pair<gsse2_env::env_index_bs, long>
   hoost::mpl::pair<gsse2_env::env_index_fs, std::string>
   hoost::mpl::pair<gsse2_env::env_container_fs, gsse2_env::env container map >
  > env_ct_3;
```
}

## Code examples II

```
// 1D
{
typedef boost::mpl::map<
  boost::mpl::pair<gsse2_env::dimension, boost::mpl::int_<1> >
 , boost::mpl::pair<gsse2_env::env_complex, gsse2_env::complex_explicit >
  hoost::mpl::pair<gsse2 env::env container bs, gsse2 env::env container vector >
  hoost::mpl::pair<gsse2 env::env container fs, gsse2 env::env container map >
 > env_ct_1;
typedef boost::mpl::map<
  boost::mpl::pair<gsse2_env::dimension, boost::mpl::int_<1> >
  , boost::mpl::pair<gsse2_env::env_complex, gsse2_env::complex_implicit >
 > env_ct_2;
```
}

## Code examples III

```
// 2D / nD
{
typedef boost::mpl::map<
  boost::mpl::pair<gsse2_env::dimension, boost::mpl::int_<2> >
 , boost::mpl::pair<gsse2_env::env_cell, gsse2_env::cell_simplex >
 , boost::mpl::pair<gsse2_env::env_complex, gsse2_env::complex_explicit >
 > env_ct_1;
```
}